, tushu007.com

<<3dsMax+mental ray

 $<<$ 3ds Max+mental ray

- 13 ISBN 9787542738424
- 10 ISBN 7542738429

出版时间:2008-5

页数:294

 $\cdot$ 

PDF

http://www.tushu007.com

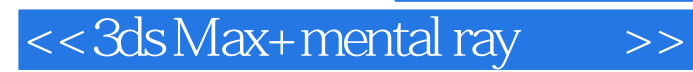

#### $,$  tushu007.com

memal ray

3ds Max mental ray

### <<3dsMax+mental ray >>

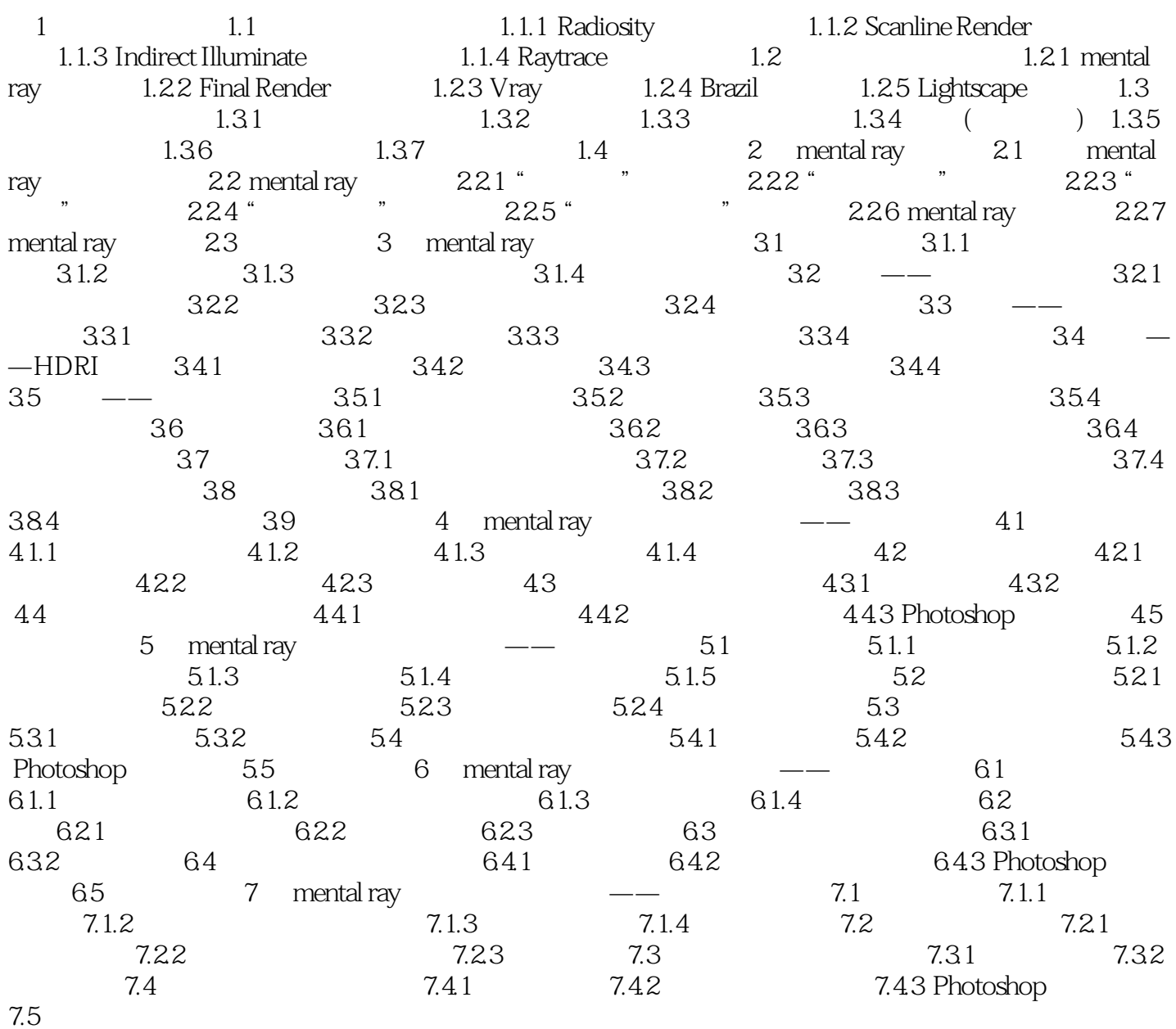

# <<3dsMax+mental ray >>

#### , tushu007.com

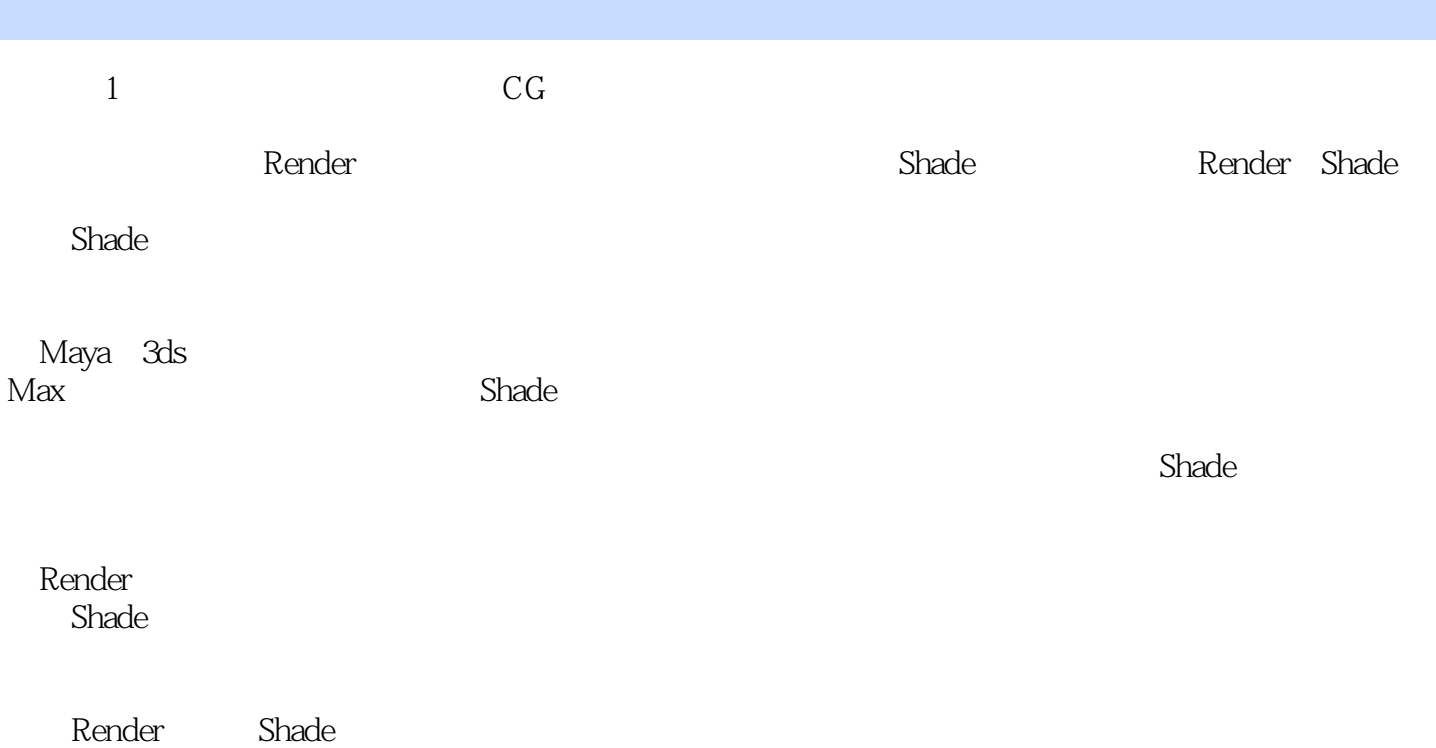

# <<3ds Max+mental ray >>

#### , tushu007.com

mental ray<br>Shader

 $Shader$ 

a the set of the set of the Substitute of the Substitute of the Substitute of the Substitute of the Substitute of the Substitute of the Substitute of the Substitute of the Substitute of the Substitute of the Substitute of

# <<3ds Max+mental ray >>

本站所提供下载的PDF图书仅提供预览和简介,请支持正版图书。

更多资源请访问:http://www.tushu007.com